*Skolan för Datavetenskap och kommunikation*

#### PROGRAMMERINGSTEKNIK

# FÖRELÄSNING 8

#### IDAG:

♥Lista av objekt

♥Nästlade for-slingor

♥ Interaktion mellan objekt

♥Klassen Bur med Husdjur i lista

# LISTA AV OBJEKT

• Flera objekt i samma program?

…

```
djur1 = Husdjur()
```

```
djur2 = Husdjur()
```
• Enklare att lägga husdjuren i en lista!

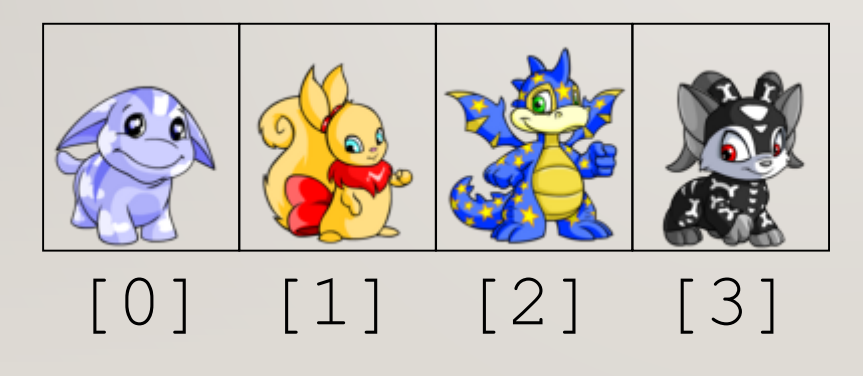

#### SKAPA LISTAN

 $lista = []$ for i in range(n):  $nytt = Husdjur()$ lista.append(nytt)

## ANROPA METOD FÖR VARJE DJUR

for djur in lista:

djur.banna()

# NÄSTLADE FOR-SLINGOR

Om man lägger en for-slinga inuti en annan säger vi att slingorna är nästlade. Den inre slingan går då igenom alla sina värden för varje värde i den yttre slingan. Exempel:

```
for i in range(3):
  for j in range(3):
       print(i,j)
```
#### SLUMPA HUSDJURSNAMN

from random import choice

```
def slumpnamn():
 namn = choice('BCFKR'') + \ \ \}choice("iouy")+\
 2 * choice('nst") + \choice("aey")
```
Bunny

Kotte

Russa

# UTÖKAD HUSDJURSKLASS

```
def __init (self):
""" Ger attributen slumpade värden"""
   self.name = slumpnam()self.quad = random = radself.hunger = randrange(3)self.kon = choice(("hona","hane"))
   self.preferens = choice(("samma","annat"))
```
## RITA UPP ETT OBJEKT

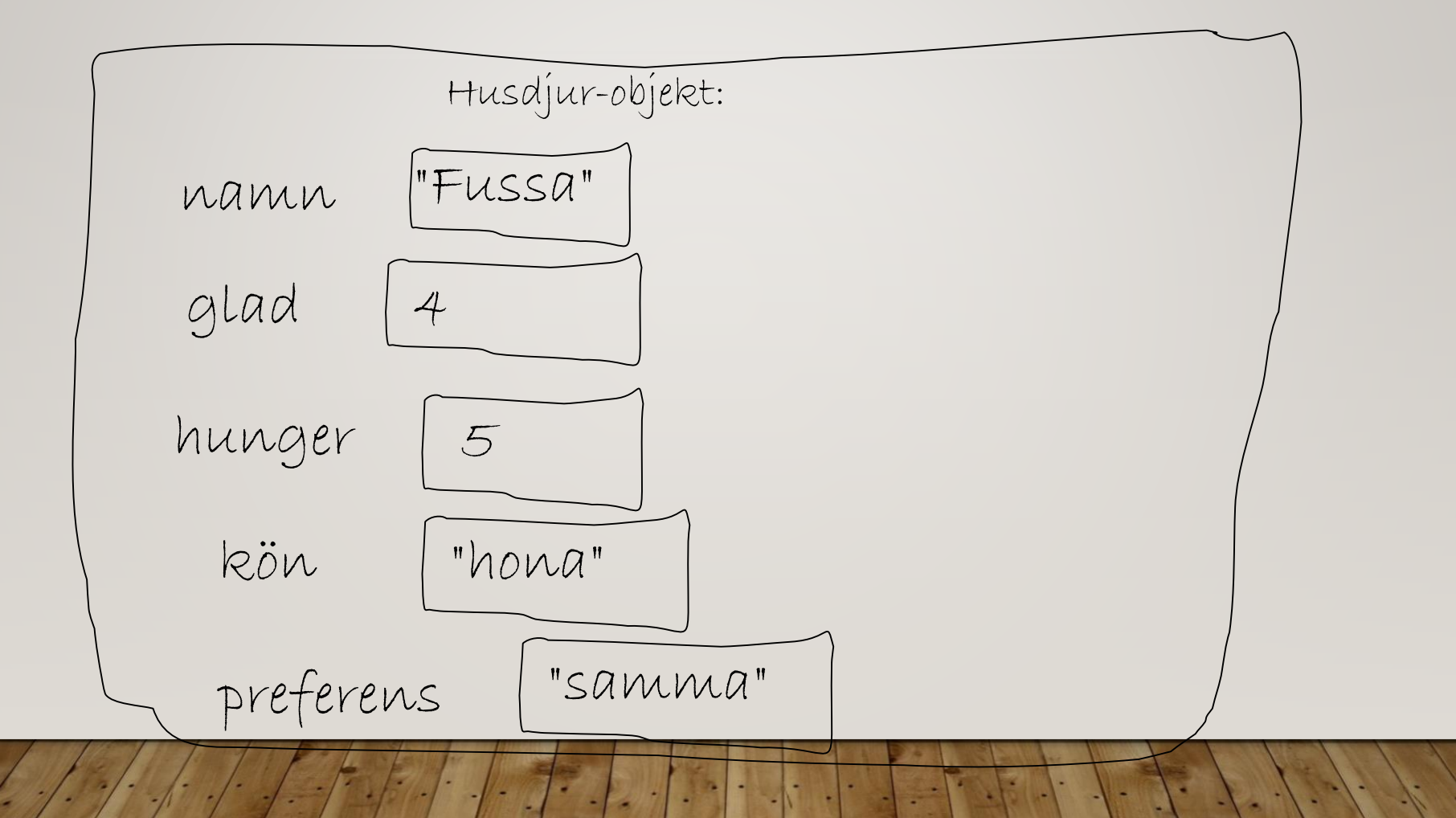

### NY KLASS: BUR

class Bur(object):

# def \_\_ init (self, n) : """Skapar en lista med n Husdjur"""  $self.$ lista =  $[$ ] for i in range(n): self.lista.append(Husdjur())

#### FLER METODER I KLASSEN BUR

def **banna**(self):

for djur in self.lista: djur.banna()

def **mata**(self, bullar): for djur in self.lista: djur.mata(bullar)

def **leka**(self): for djur in self.lista: djur.leka()

# KLASSEN BUR

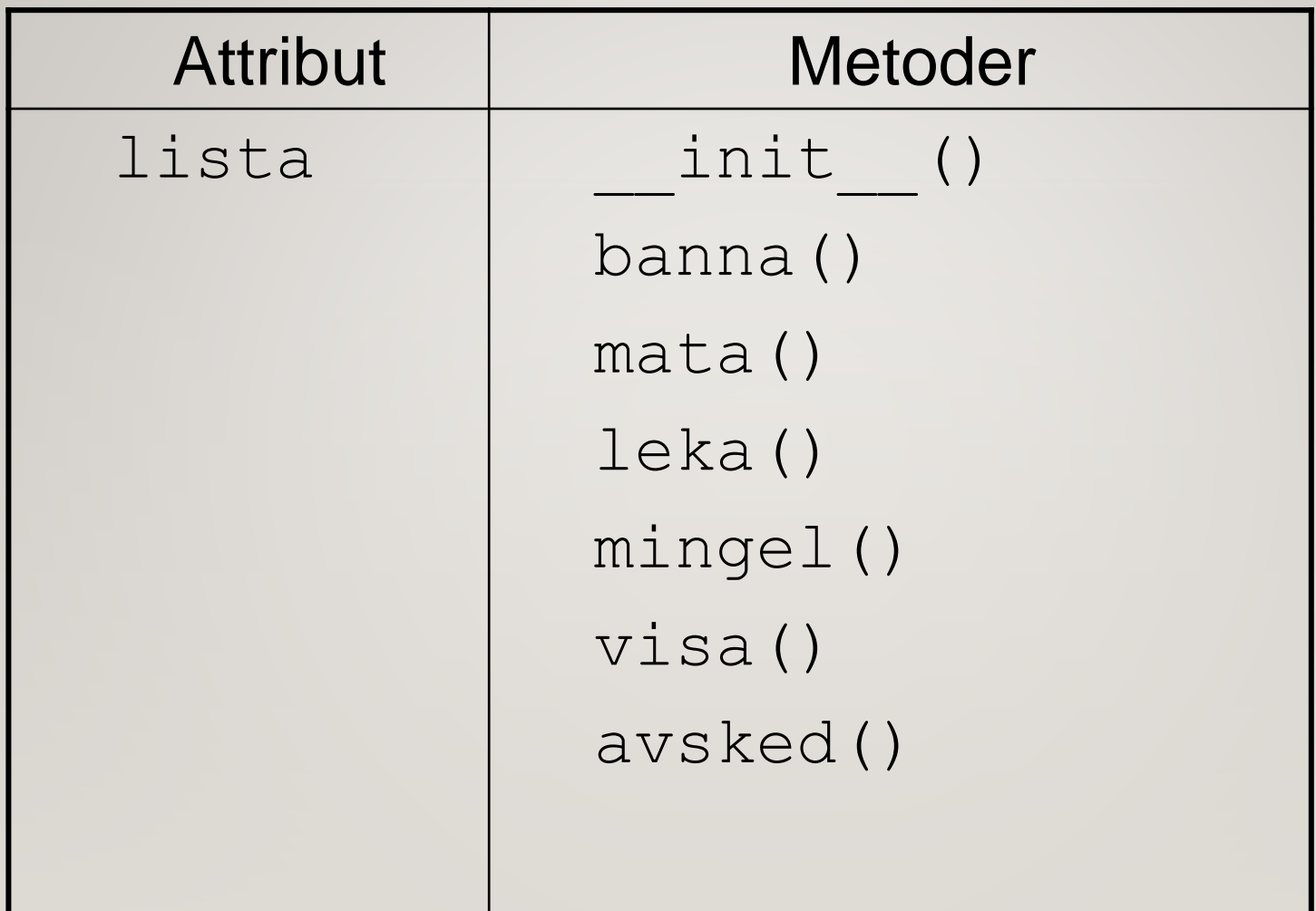

### KLASSEN HUSDJUR

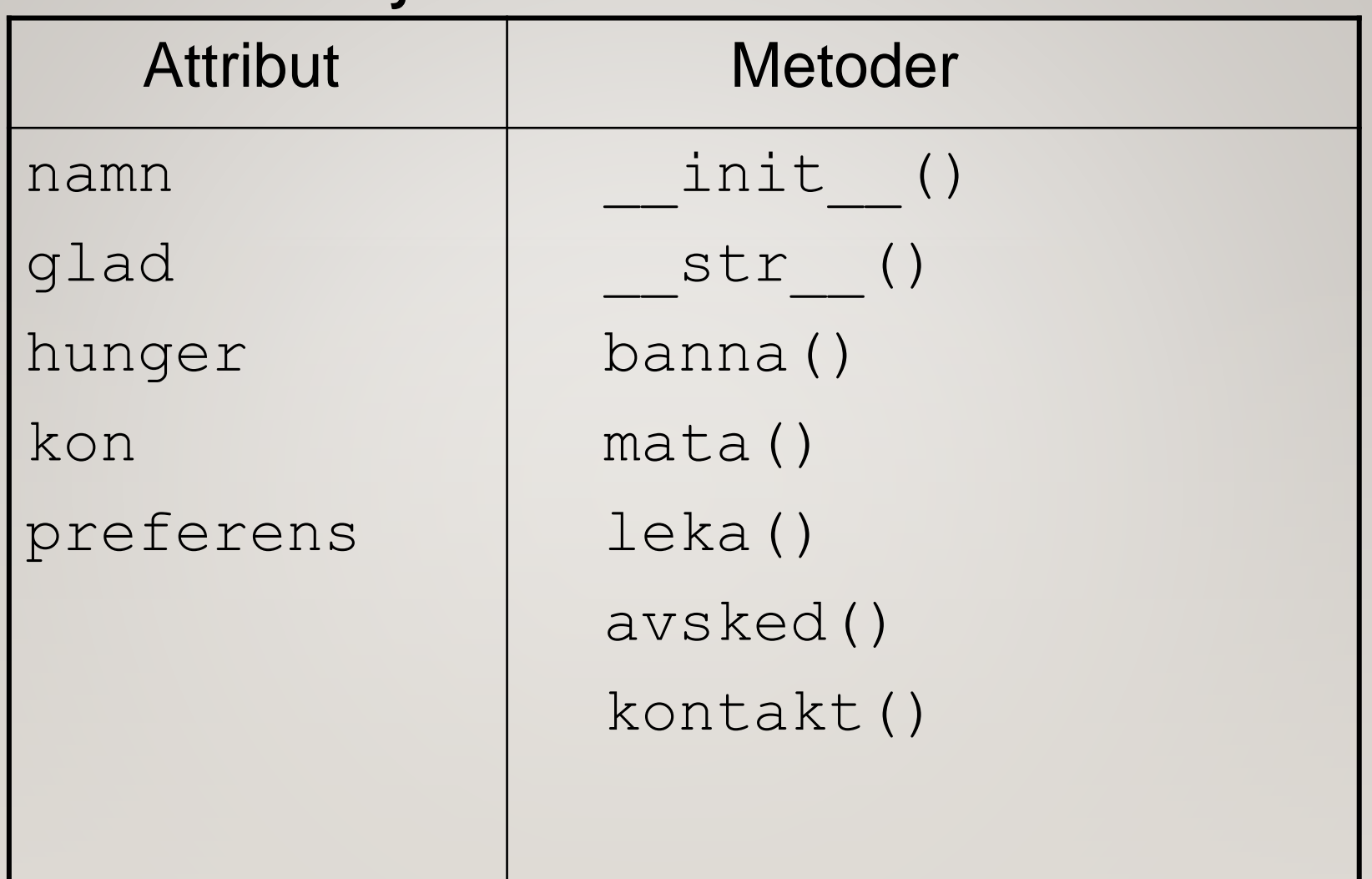

#### INTERAKTION

 Vi definierar en kontakt-metod som returnerar True om djur1 och djur2 får kontakt:

 $\overline{\mathcal{M}}$ 

if djur1.kontakt(djur2):

Tänk *kontakt(djur1, djur2)*

def kontakt(self, kompis): """Testar om kontakt uppstår mellan detta husdjur (self) och kompis""" if (self.kön == kompis.kön): if (self.preferens  $==$  "samma") and\ (kompis.preferens == "samma"): print("Puss!") return True elif (self.kön != kompis.kön): if (self.preferens == "annat") and\ (kompis.preferens == "annat"): print("Puss!") return True else : return False

# MINGEL

```
n = len(lista)for i in range(n-1):
jag = lista[i]
for j in range(i+1,n):
  du = 1istaf[j]if jag.kontakt(du): 
    lista.append(Husdjur(jag.namn,du.namn))
```
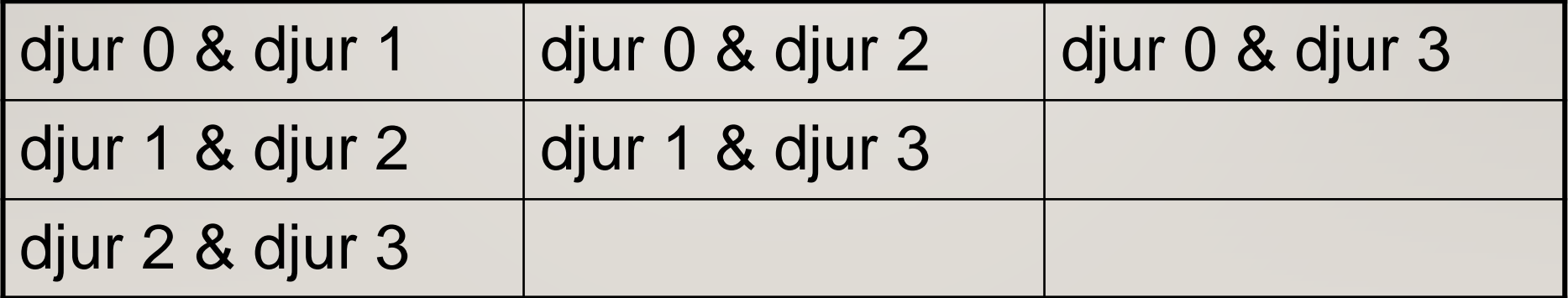